# **Министерство образования и науки Самарской области**

# **ГОСУДАРСТВЕННОЕ БЮДЖЕТНОЕ ПРОФЕССИОНАЛЬНОЕ ОБРАЗОВАТЕЛЬНОЕ УЧРЕЖДЕНИЕ САМАРСКОЙ ОБЛАСТИ «ПОВОЛЖСКИЙ ГОСУДАРСТВЕННЫЙ КОЛЛЕДЖ»**

УТВЕРЖДАЮ Приказ директора колледжа №297/1-03 от 07.04.2023г.

# **РАБОЧАЯ ПРОГРАММА ПРОФЕССИОНАЛЬНОГО МОДУЛЯ**

# **ПМ.06 ОСВОЕНИЕ РАБОТ ПО ОДНОЙ ИЛИ НЕСКОЛЬКИМ ПРОФЕССИЯМ РАБОЧИХ, СЛУЖАЩИХ**

**Дополнительный профессиональный блок (работодатель)**

Направленность ПАО «ОДК-Кузнецов»

**по специальности 15.02.16 Технология машиностроения**

### **ОДОБРЕНО**

Предметно-цикловой (методической) комиссией по направлениям: машиностроения и металлообработки Председатель М.А.Лапицкая

#### **СОГЛАСОВАНО** Менеджер компетенций «Токарные работы на станках с ЧПУ»

Е.В.Фоменкова

Составитель: Алябьева Н.В., преподаватель ГБПОУ «ПГК»

Рабочая программа профессионального модуля ПМ. 06 «Освоение работ по одной или нескольким профессиям рабочих, служащих» разработана на основе Федерального государственного стандарта среднего профессионального образования по специальности 15.02.16 Технология машиностроения, утвержденного приказом Министерства образования и науки РФ от 14.06.2022 № 444.

Рабочая программа профессионального модуля разработана на основе примерной основной образовательной программой в соответствии с ФГОС СПО 15.02.16 Технология машиностроения, зарегистрированной государственном реестре примерных основных образовательных программ под номером 157.

Рабочая программа профессионального модуля ПМ. 06 «Освоение работ по одной или нескольким профессиям рабочих, служащих» по специальности 15.02.16 «Технология машиностроения» разработана в соответствии с профессиональным стандартом, с учетом квалификационных требований работодателей.

Рабочая программа ориентирована на подготовку студентов к выполнению технических требований демонстрационного экзамена (ДЭ) и конкурса «Профессионалы» по компетенции «Токарные работы на станках с ЧПУ» и «Фрезерные работы на станках с ЧПУ».

Рабочая программа разработана в соответствии с методическими рекомендациями и шаблоном, утвержденном в ГБПОУ «Поволжский государственный колледж».

Содержание программы реализуется в процессе освоения студентами программы подготовки специалистов среднего звена по специальности 15.02.16 «Технология машиностроения».

# **СОДЕРЖАНИЕ**

# **1. ОБЩАЯ ХАРАКТЕРИСТИКА РАБОЧЕЙ ПРОГРАММЫ УЧЕБНОЙ ДИСЦИПЛИНЫ**

- **2. СТРУКТУРА И СОДЕРЖАНИЕ УЧЕБНОЙ ДИСЦИПЛИНЫ**
- **3. УСЛОВИЯ РЕАЛИЗАЦИИ УЧЕБНОЙ ДИСЦИПЛИНЫ**
- **4. КОНТРОЛЬ И ОЦЕНКА РЕЗУЛЬТАТОВ ОСВОЕНИЯ УЧЕБНОЙ ДИСЦИПЛИНЫ**

## **1. ОБЩАЯ ХАРАКТЕРИСТИКА РАБОЧЕЙ ПРОГРАММЫ ПРОФЕССИОНАЛЬНОГО МОДУЛЯ**

**.**

**«ПМ. 06 Освоение работ по одной или нескольким профессиям рабочих, служащих»** код и наименование модуля

#### **1.1. Цель и планируемые результаты освоения профессионального модуля**

В результате изучения профессионального модуля обучающихся должен освоить основной вид деятельности **Освоение работ по одной или нескольким профессиям рабочих, служащих** и соответствующие ему общие компетенции и профессиональные компетенции:

1.1.1 Перечень общих компетенций

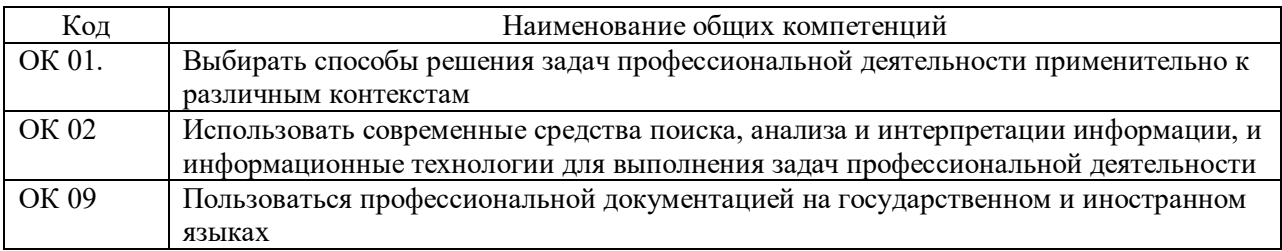

#### 1.1.2. Перечень профессиональных компетенций

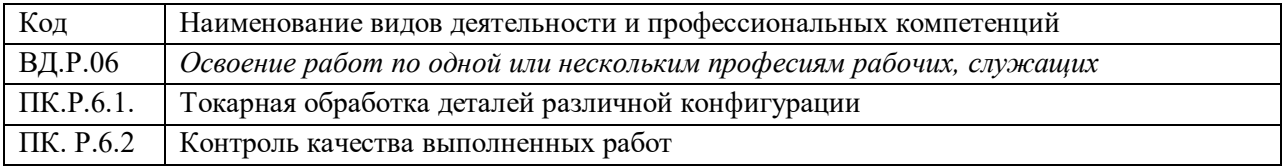

1.1.3. В результате освоения профессионального модуля обучающийся должен:

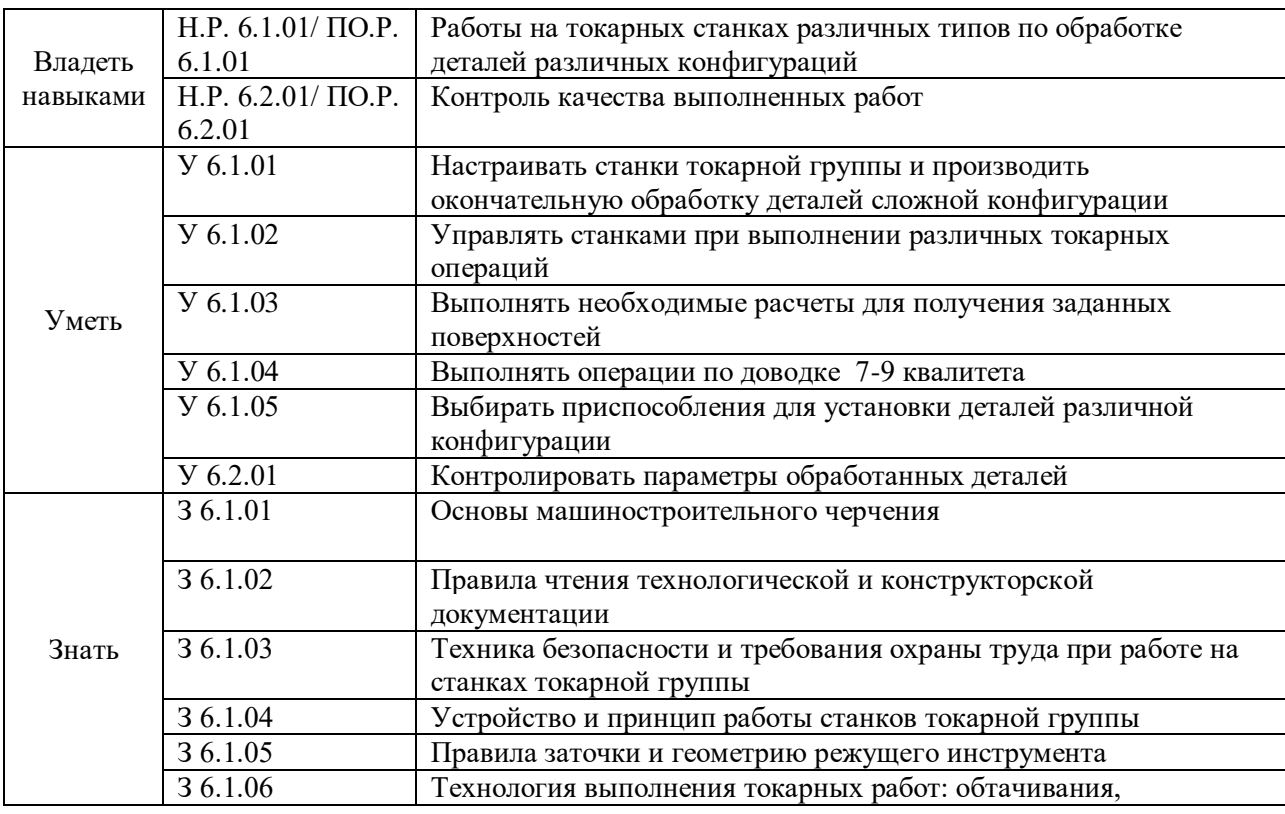

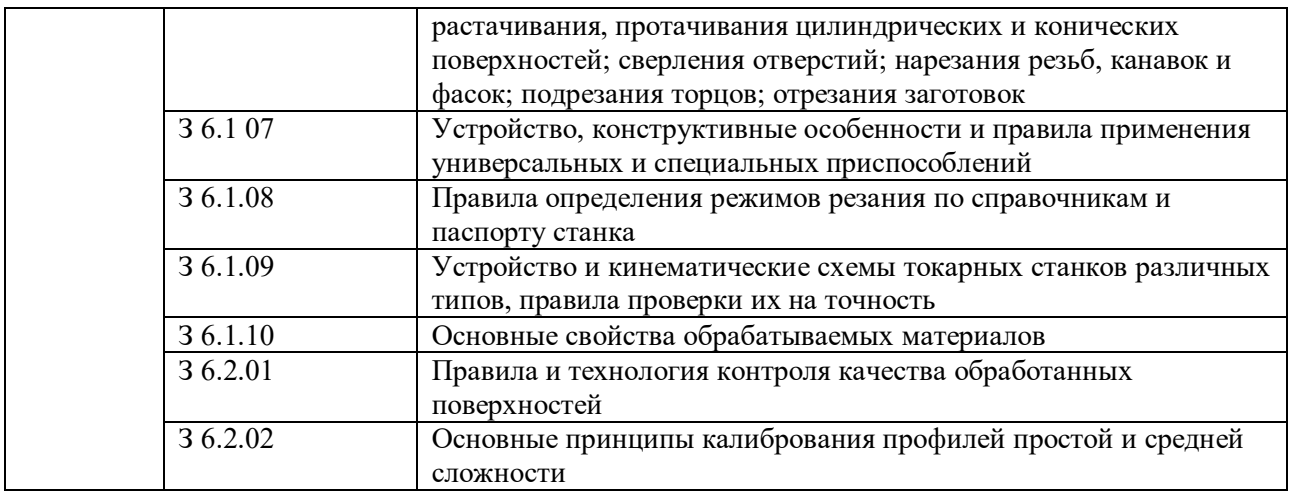

#### **1.2. Количество часов, отводимое на освоение профессионального модуля**

Всего часов \_\_\_556\_\_\_\_\_\_\_\_\_\_\_\_\_ в том числе в форме практической подготовки\_\_\_\_\_\_432\_\_\_\_\_\_

Из них на освоение МДК и 108 в том числе самостоятельная работа*\_\_8\_\_\_*  практики, в том числе учебная 216 производственная 216 Промежуточная аттестация *\_16\_\_\_\_.*

## **2. СТРУКТУРА И СОДЕРЖАНИЕ ПРОФЕССИОНАЛЬНОГО МОДУЛЯ**

## **2.1. Структура профессионального модуля**

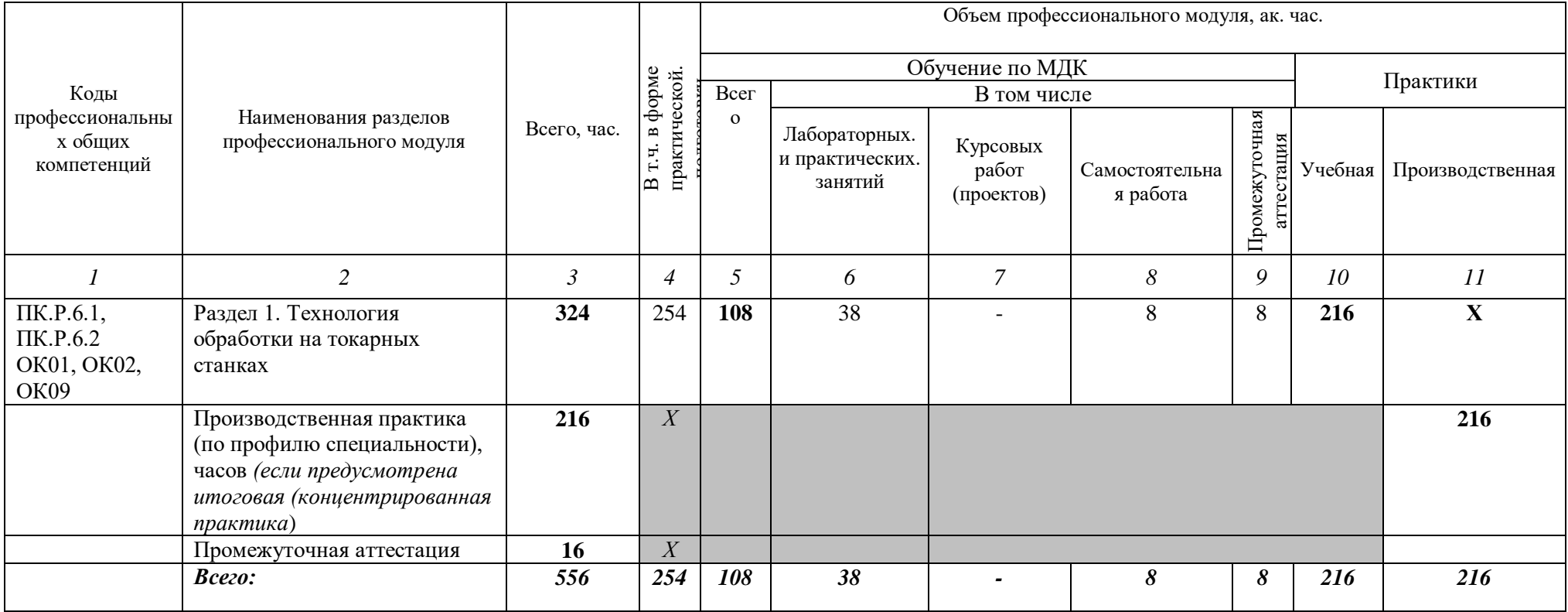

#### **2.2. Тематический план и содержание профессионального модуля (ПМ)**

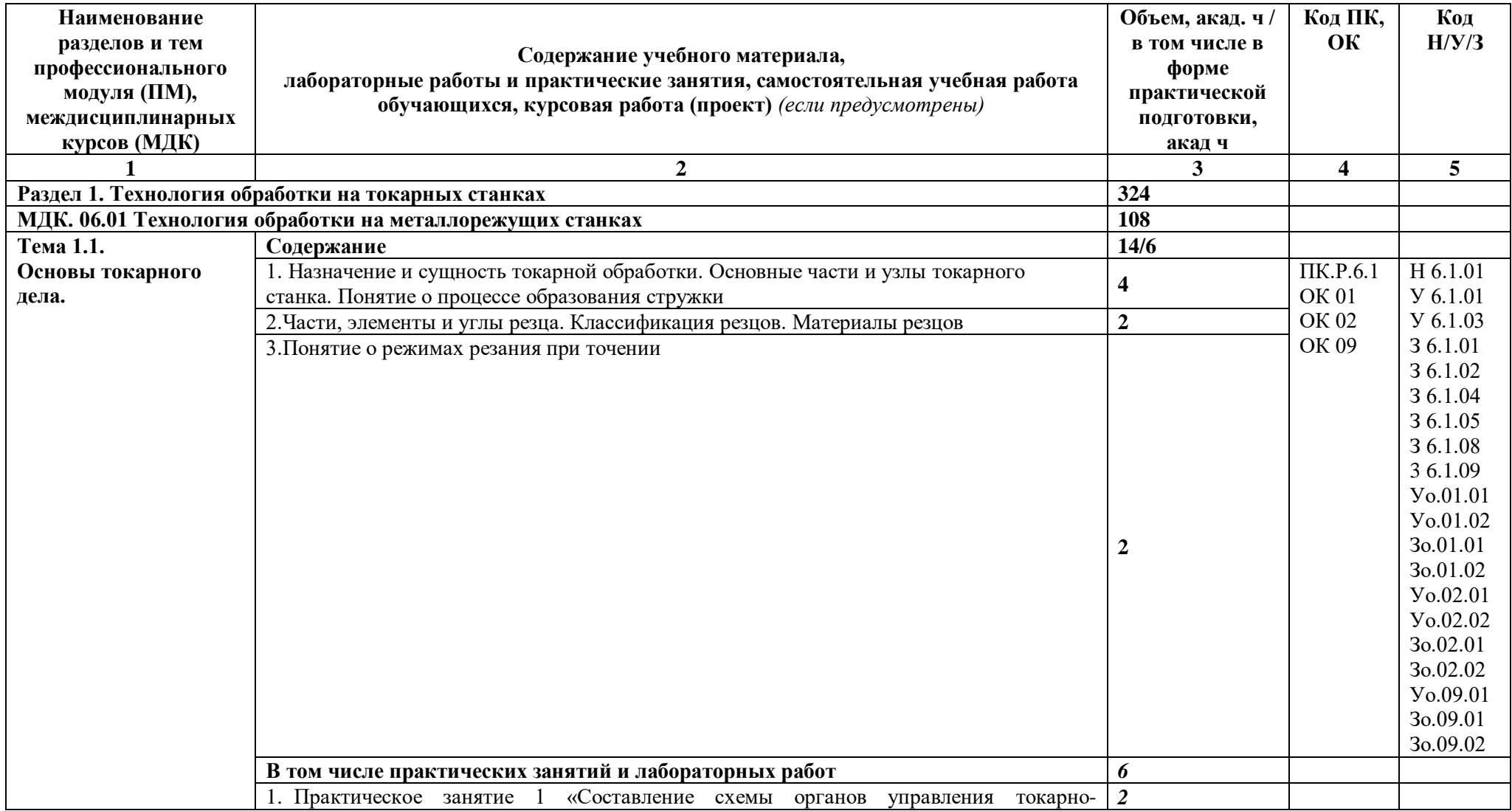

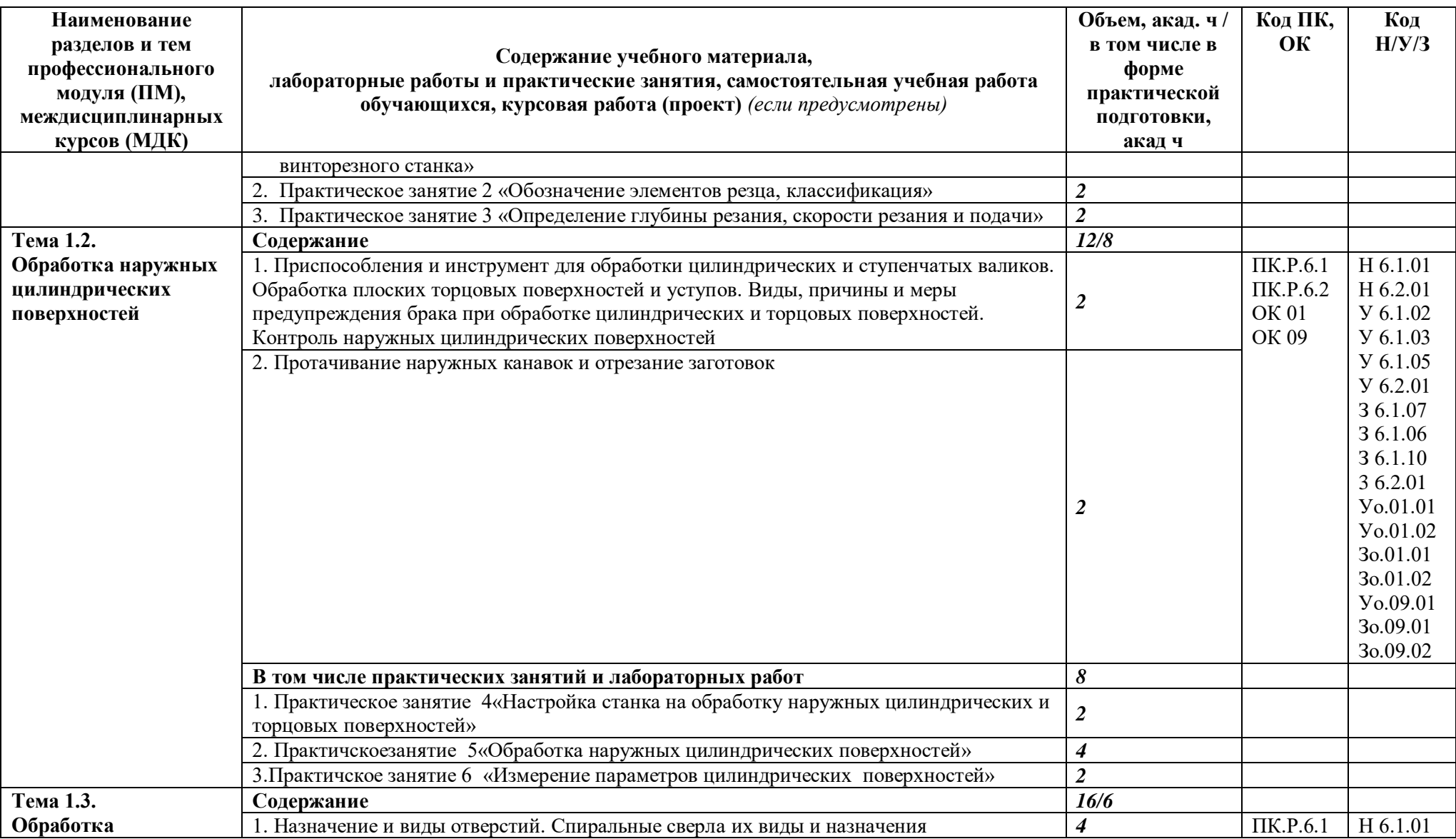

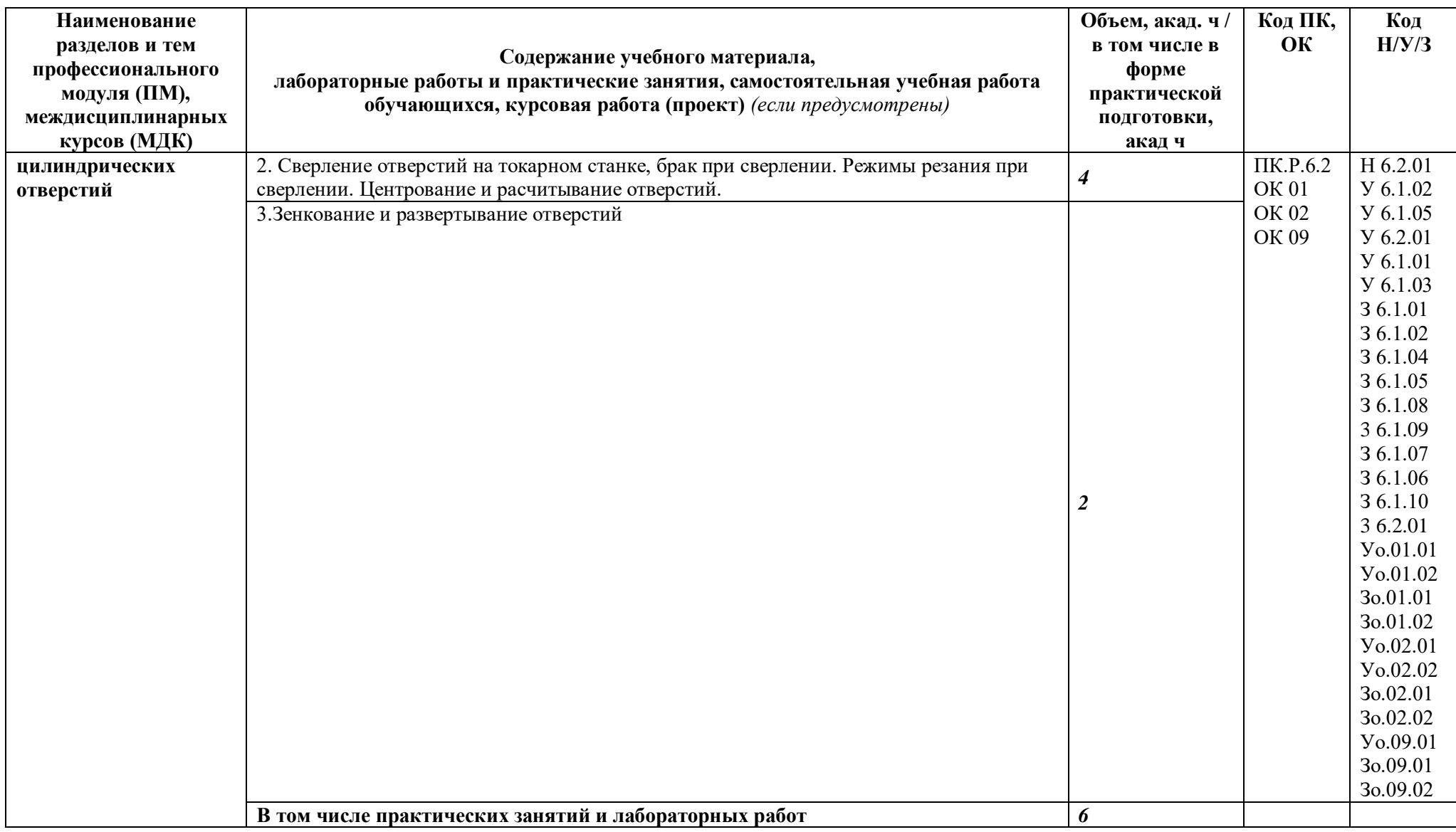

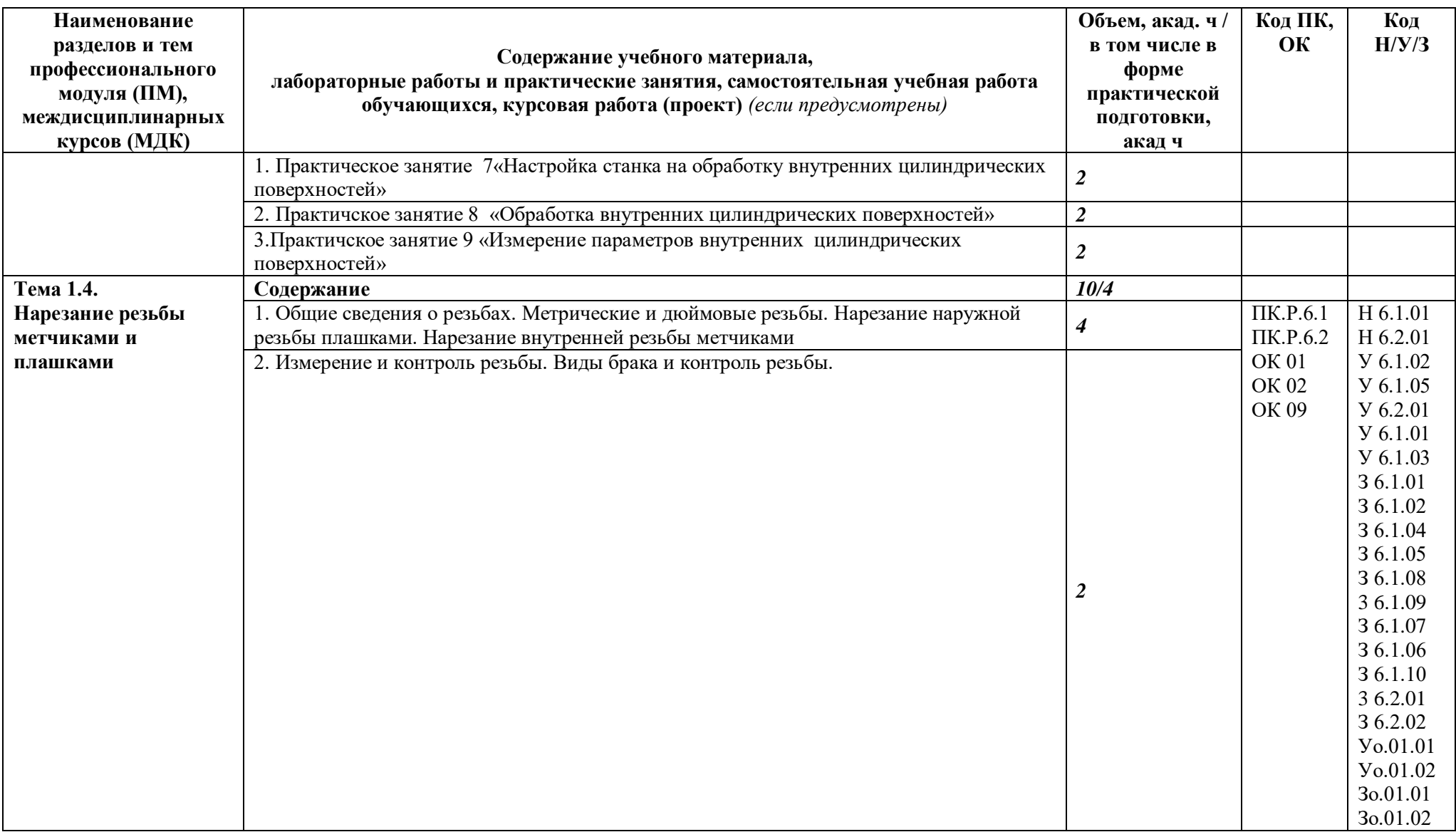

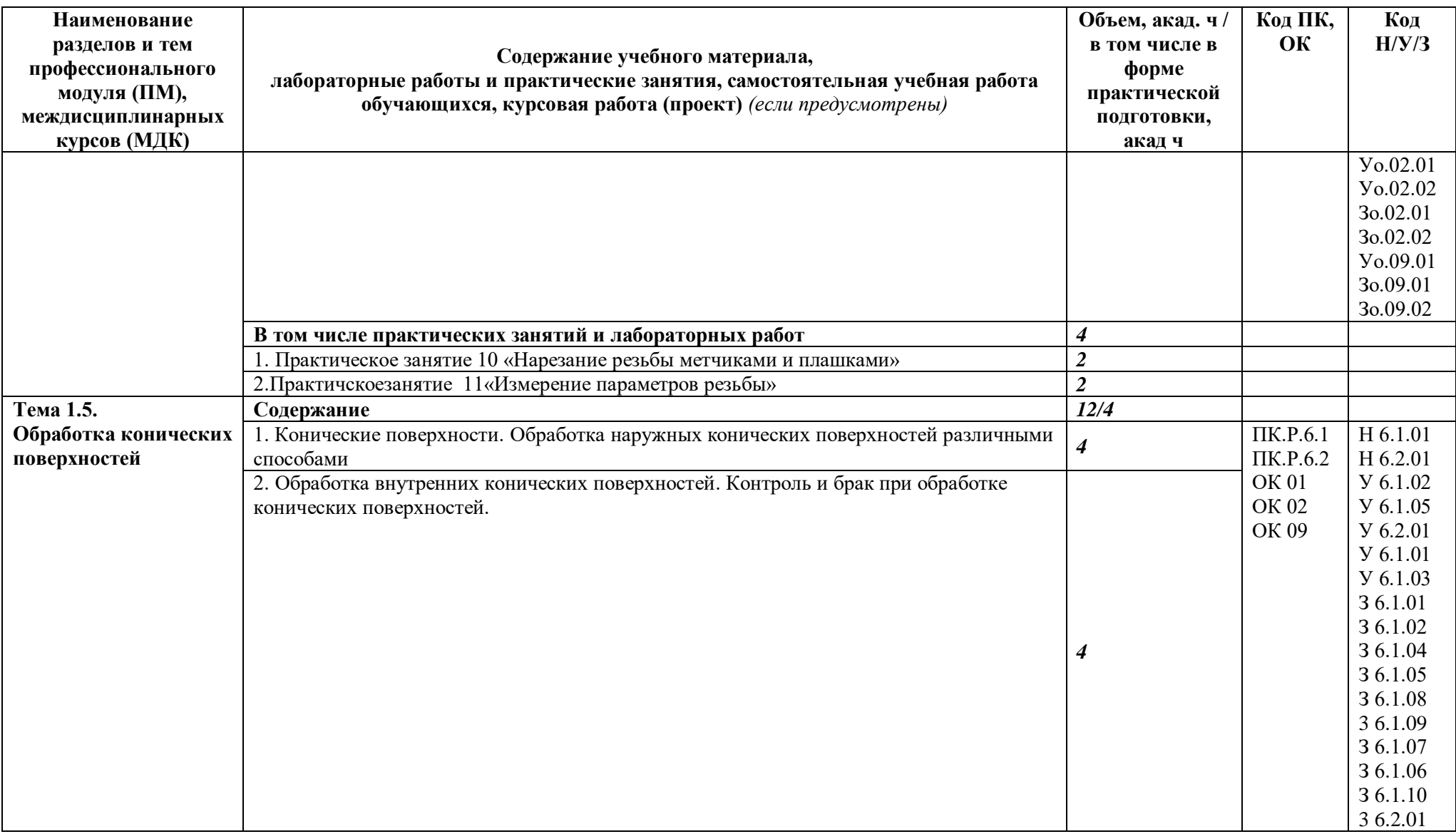

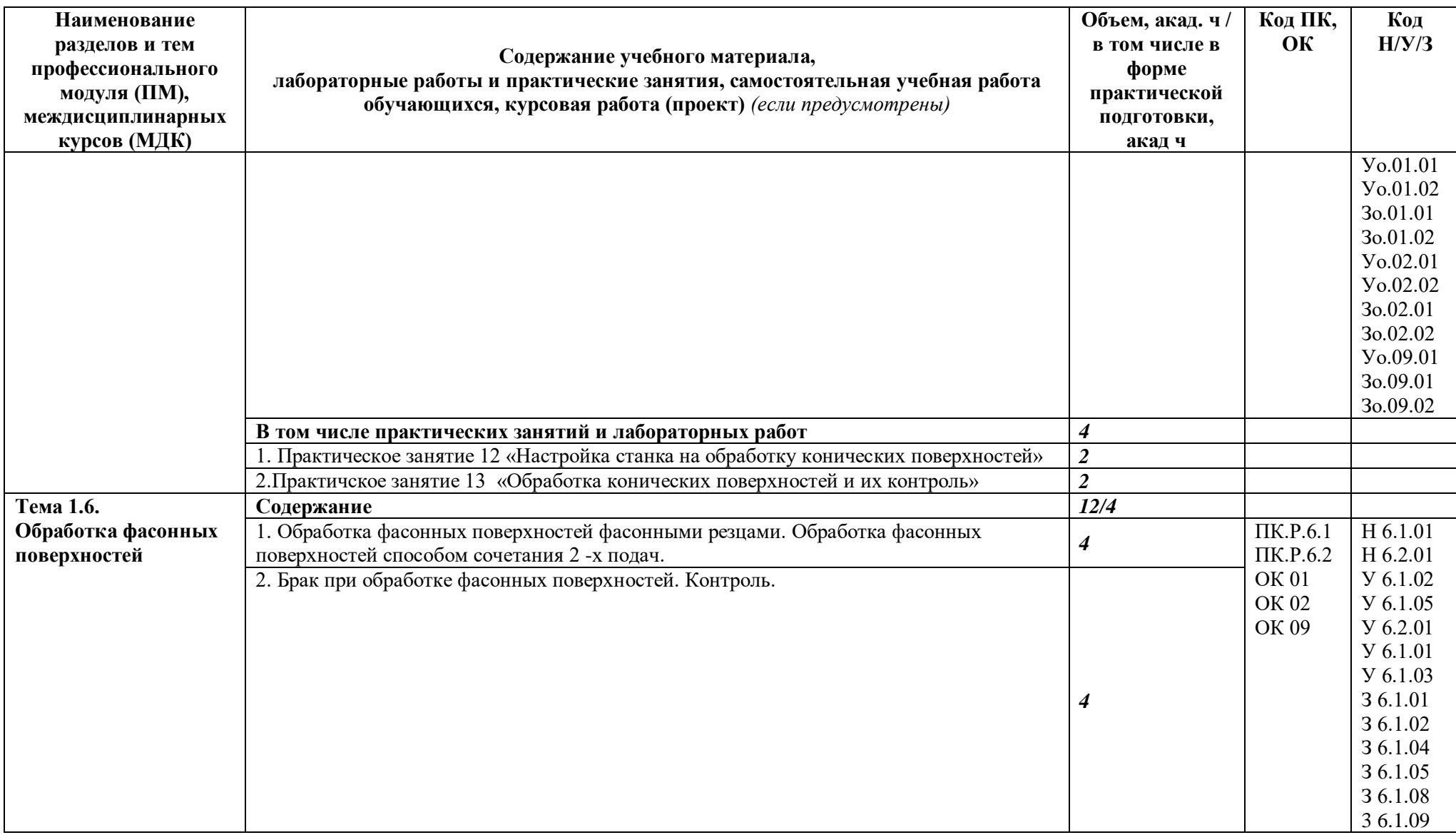

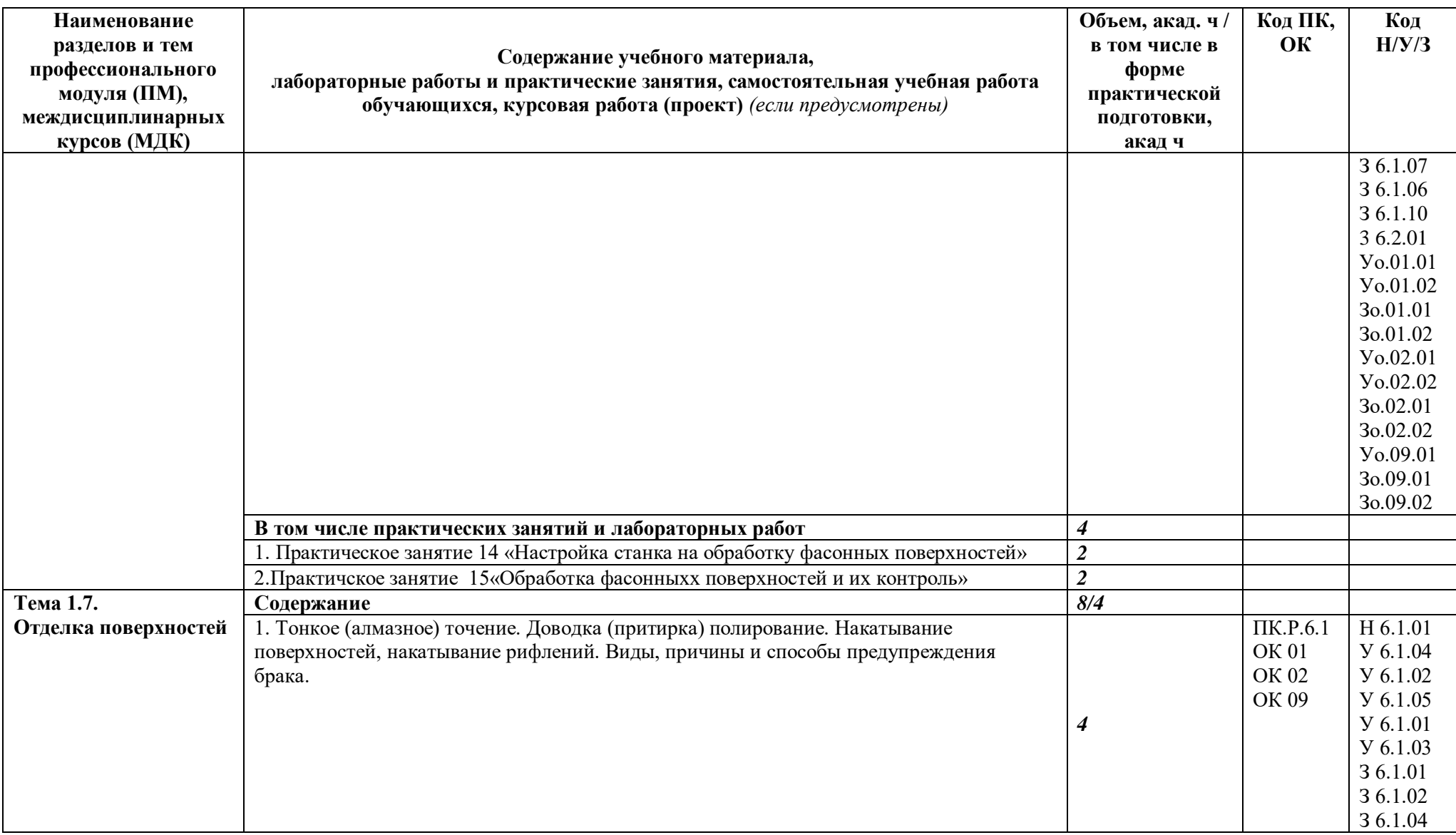

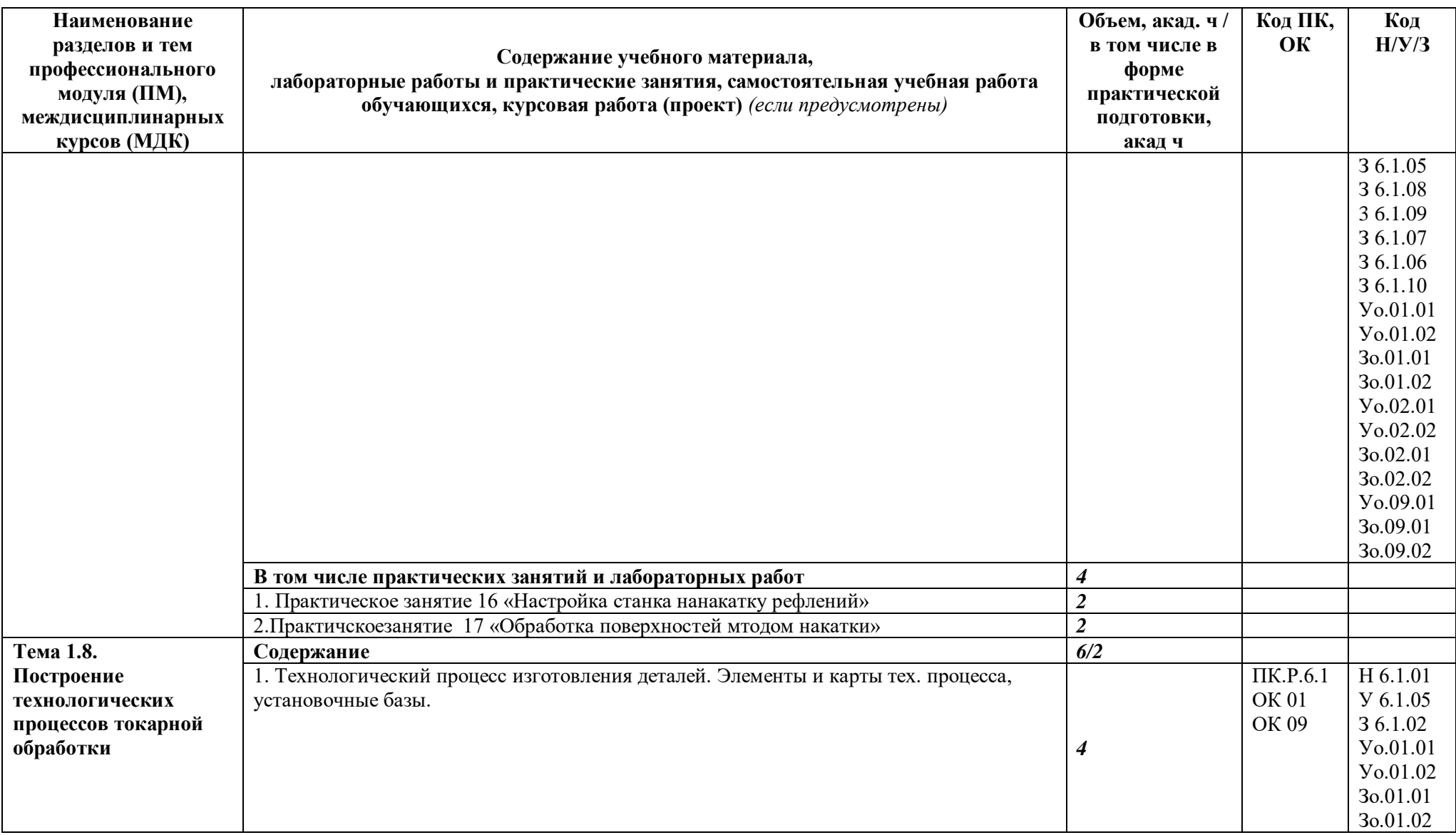

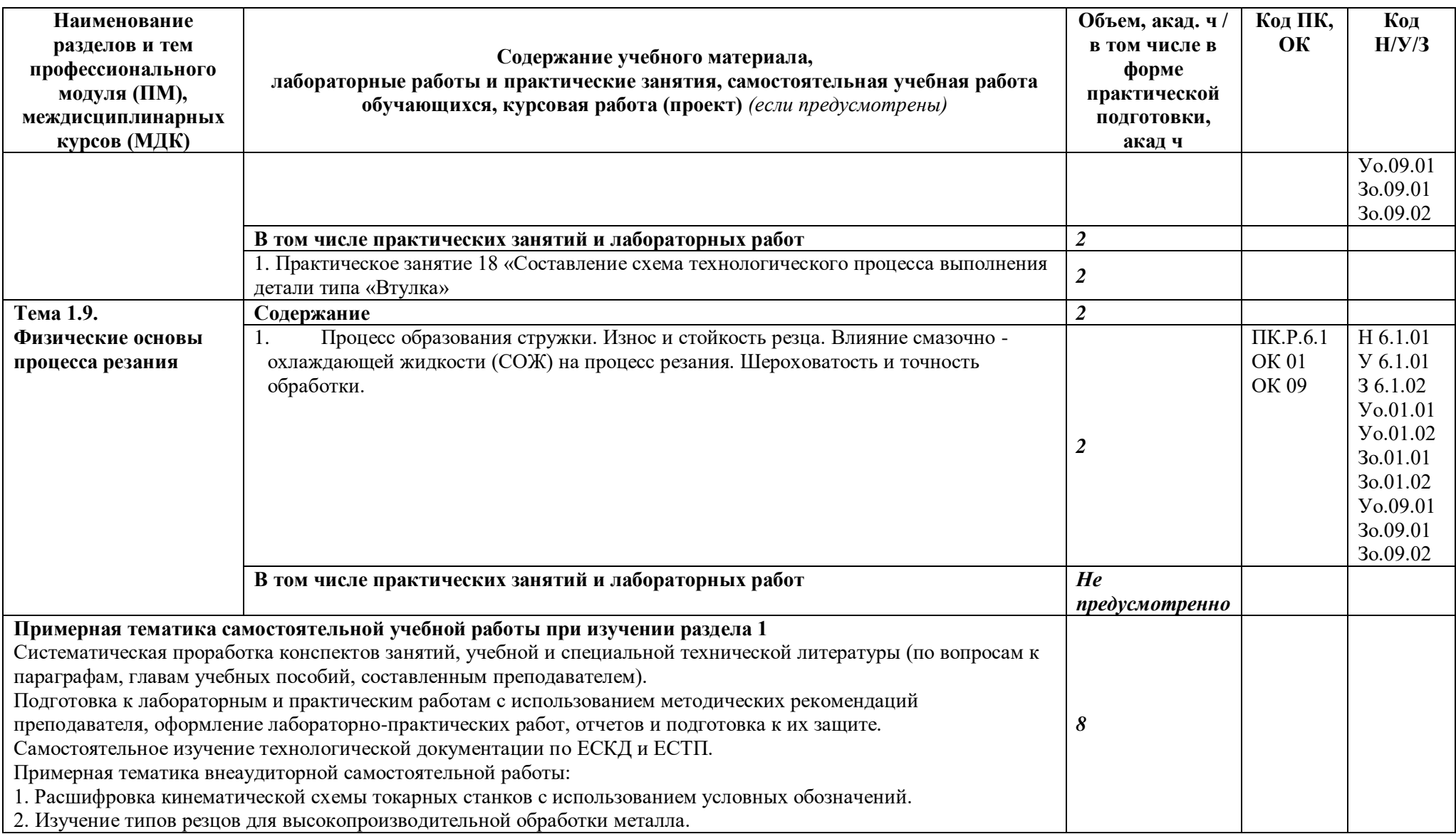

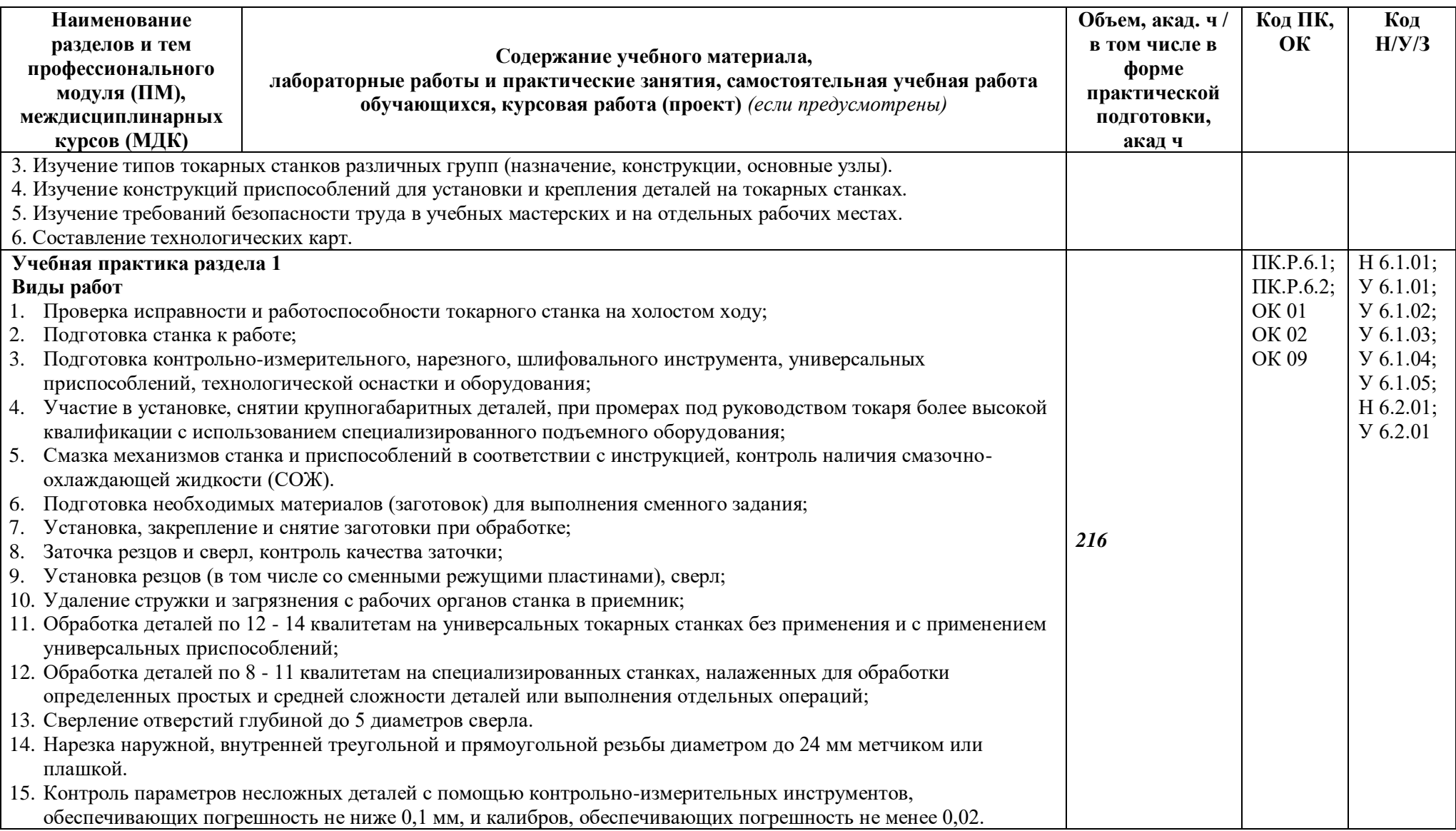

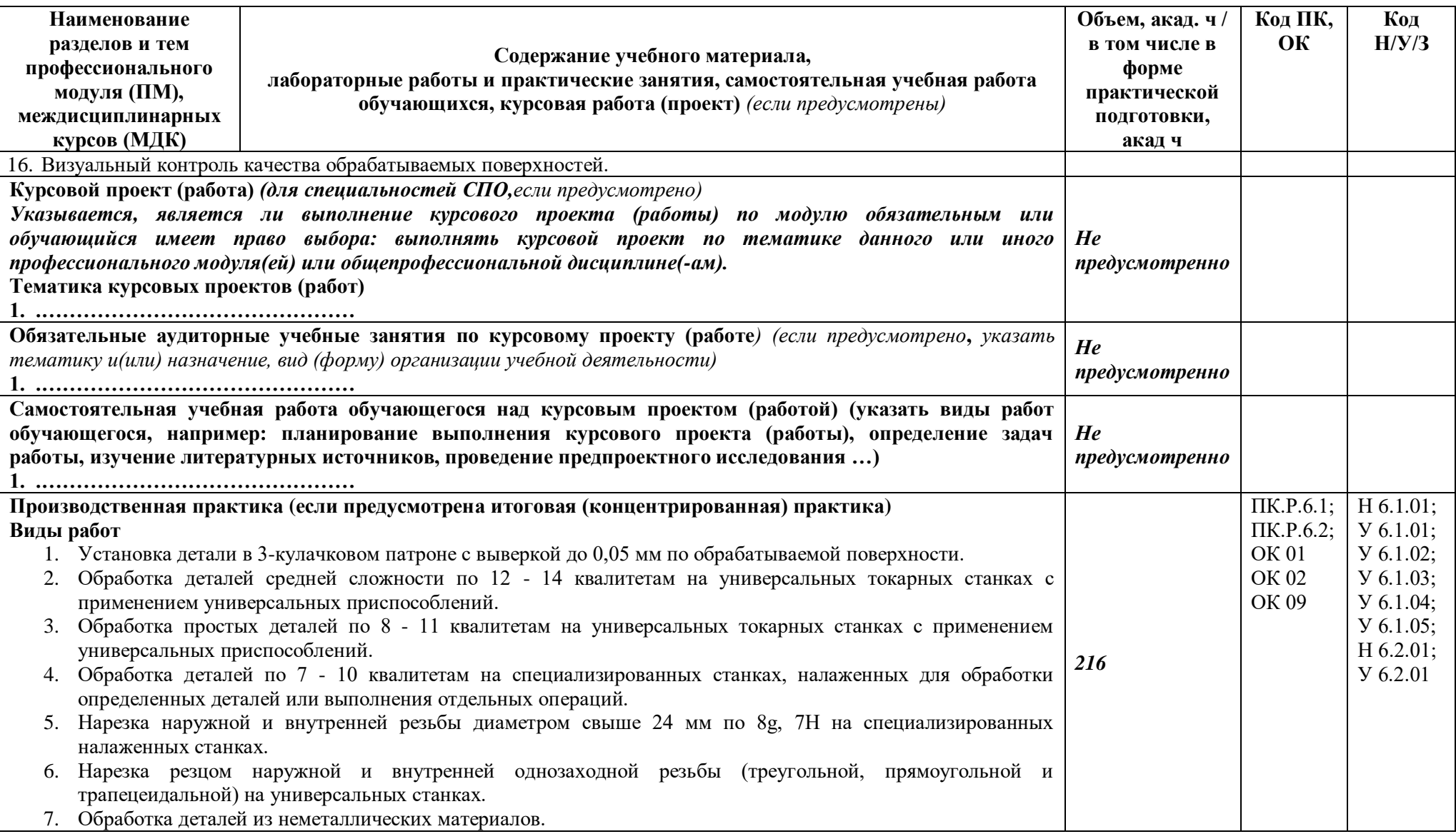

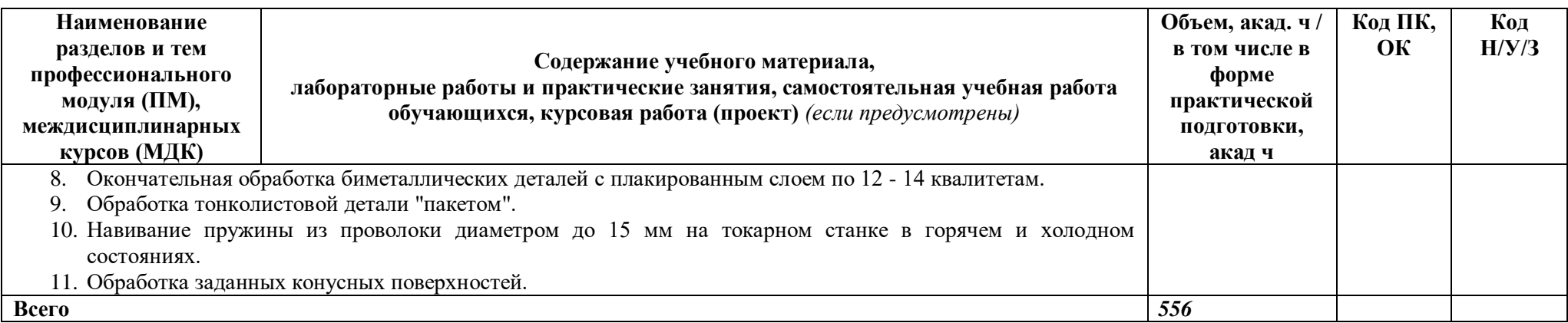

## **3. УСЛОВИЯ РЕАЛИЗАЦИИ ПРОФЕССИОНАЛЬНОГО МОДУЛЯ**

## **3.1. Для реализации программы профессионального модуля должны быть предусмотрены следующие специальные помещения:**

Кабинет «Технологии машиностроения»*,* в соответствии с п. 6.1.2.1 образовательной программы по специальности 15.02.16 Технология машиностроения.

Лаборатории «Технологического оборудования и оснастки», «Метрологии, стандартизации и подтверждения соответствия»*,* оснащенные в соответствии с п. 6.1.2.3 образовательной программы по специальности 15.02.16 Технология машиностроения.

Мастерский участок универсальных станков*,* оснащенные в соответствии с п. 6.1.2.4 образовательной программы по данной специальности 15.02.16 Технология машиностроения.

Оснащенные базы практики в соответствии с п 6.1.2.5 образовательной программы по специальности 15.02.16 Технология машиностроения.

#### **3.2. Информационное обеспечение реализации программы**

Для реализации программы библиотечный фонд образовательной организации должен иметь печатные и/или электронные образовательные и информационные ресурсы, для использования в образовательном процессе. При формировании библиотечного фонда образовательной организации выбирается не менее одного издания из перечисленных ниже печатных изданий и (или) электронных изданий в качестве основного, при этом список может быть дополнен новыми изданиями.

#### **3.2.1. Основные печатные издания**

- 1. Багдасарова Т.А. Выполнение работ по профессии «Токарь» : Пособие по учебной практике : учеб. пособие для студ. учрежденийсред. проф. образования / Т. А. Багдасарова. — 2-е изд.,стер. — М. : Издательский центр «Академия», 2016 — 176 с.ISBN 978-5-4468-2939-2.
- 2. Банников Е.А. Справочник токаря / Е. А. Банников. Ростов-на-Дону : Феникс, 2006. 397 с. : ил., табл.; 21 см. - (Серия "Профессиональное мастерство").; ISBN 5-222- 08150-8 (В пер.).
- 3. Вереина Л.И. Справочник токаря: Учеб. пособие для нач. проф. образования /Людмила Ивановна Вереина. — М.: Издательский центр«Академия», 2004 — 448 с.ISBN 5-7695-1084-6.
- 4. Вереина Л.И., Устройство металлорежущих станков : учебник длястуд. учреждений сред. проф. образования / Л. И. Вереина,М. М. Краснов. — 3-е изд., стер. — М. : Издательскийцентр «Академия», 2016 — 432 с.ISBN 978-5-4468-2902-6.
- 5. Зайцев С.А., Контрольно-измерительные приборы и инструменты :учебник для нач. проф. образования / [С.А.Зайцев, Д.Д.Грибанов, А.Н. Толстов, Р.В.Меркулов]. — 6-е изд., стер. — М. :Издательский центр «Академия», 2012 — 464 с.ISBN 978-5-7695- 9489-2
- 6. Чернов Н.Н. Токарь : учебное пособие / Н. Н. Чернов. Изд. 2-е, / доп. и перераб. Ростов-на-Дону : Феникс, 2009. - 282, [1] с. : ил., табл.; 21 см. - (Начальное профессиональное образование).; ISBN 978-5-222-14820-4 (В пер.).

#### **3.2.2. Основные электронные издания**

- 1. Марков Н.Н., Расчет параметров посадки и калибров для проверки отверстия и вала. Методические указания по выполнению расчетно-графического задания для студентов специальности 240801 всех форм обучения по профилю подготовки «Машины и аппараты химических производств» / ФГБОУ ВПО РХТУ им. Д.И.Менделеева, Новомосковский институт (филиал); Новомосковск, 2013 – 36 с.
- 2. Единое окно доступа к образовательным ресурсам: Официальный сайт. <http://window.edu.ru/> (дата обращения: 03.06.2022).
- 3. Международный технический информационный журнал «Оборудование и инструмент для профессионалов»: Официальный сайт. - <http://www.informdom.com/> (дата обращения: 03.06.2022).
- 4. Электронная библиотека: Официальный сайт. [https://new.znanium.com/\(](https://new.znanium.com/)дата обращения: 03.06.2022).
- 5. Панов А.А. Оформление технологической документации. Учебнометодическое пособие к практическим занятиям, курсовому и дипломному проектированию по технологии машиностроения для студентов машиностроительных специальностей всех форм обучения / А.А. Панов; Алт. гос. техн. ун-т им. И.И. Ползунова. – Барнаул, 2016. URL[:http://elib.altstu.ru/eum/download/tm/Panov\\_tex\\_doc.pdf](http://elib.altstu.ru/eum/download/tm/Panov_tex_doc.pdf) (дата обращения: 03.06.2022).

#### **3.2.3. Дополнительные источники**

- 1. ГОСТ 24642-81 Допуски формы и расположения. Термины и определения.
- 2. ГОСТ 24643-81 Допуски формы и расположения. Числовые значения.
- 3. ГОСТ 25548-82 Конуса и конические соединения. Термины и определения.
- 4. ГОСТ Р ИСО 9003-96 Система качества. Модель обеспечения качества при контроле и испытаниях готовой продукции.
- 5. ГОСТ 2.308-79 Допуски формы и расположения поверхностей.
- 6. ГОСТ 2.309-73 Обозначение шероховатости поверхности.

## **4. КОНТРОЛЬ И ОЦЕНКА РЕЗУЛЬТАТОВ ОСВОЕНИЯ ПРОФЕССИОНАЛЬНОГО МОДУЛЯ**

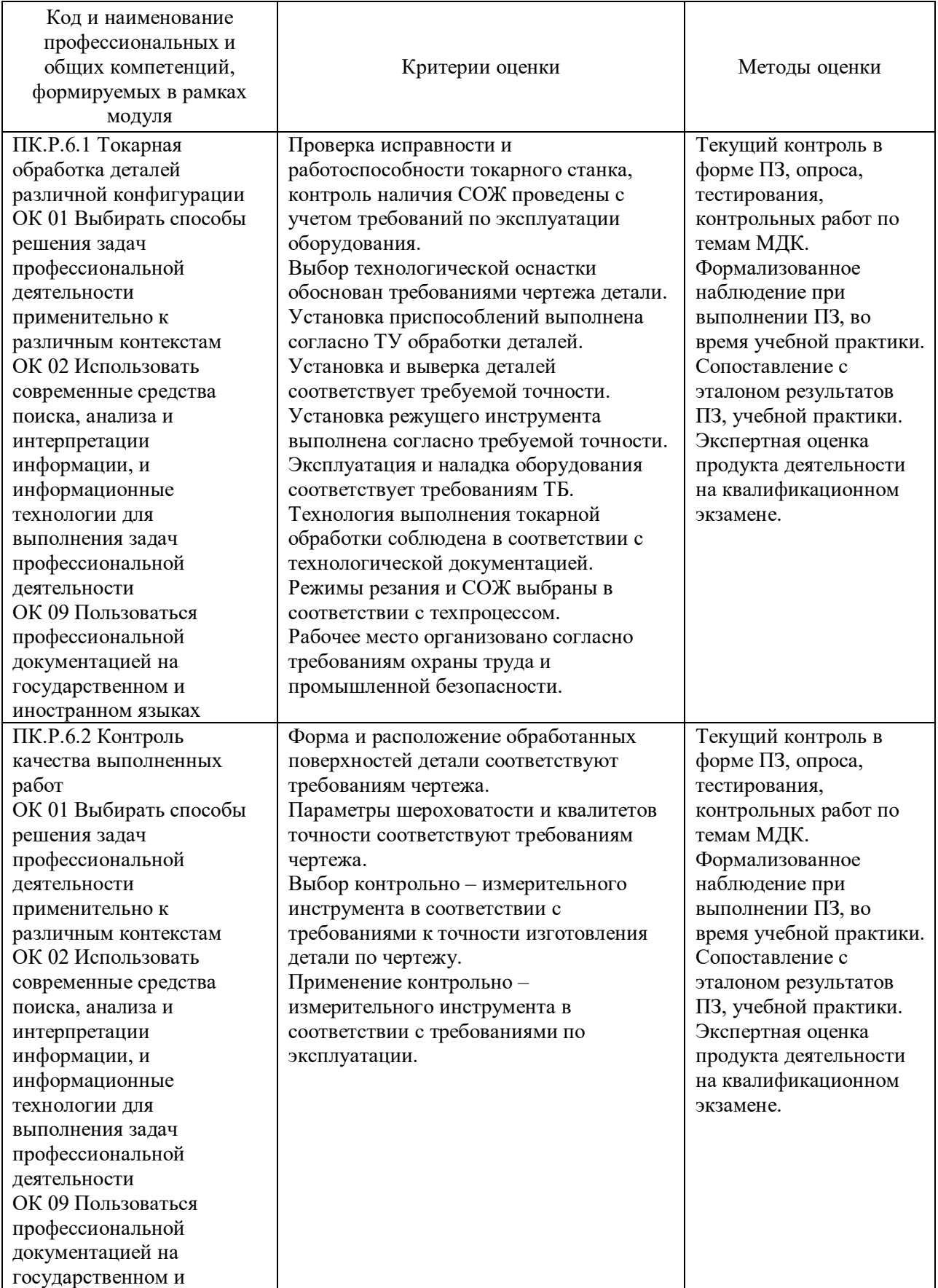

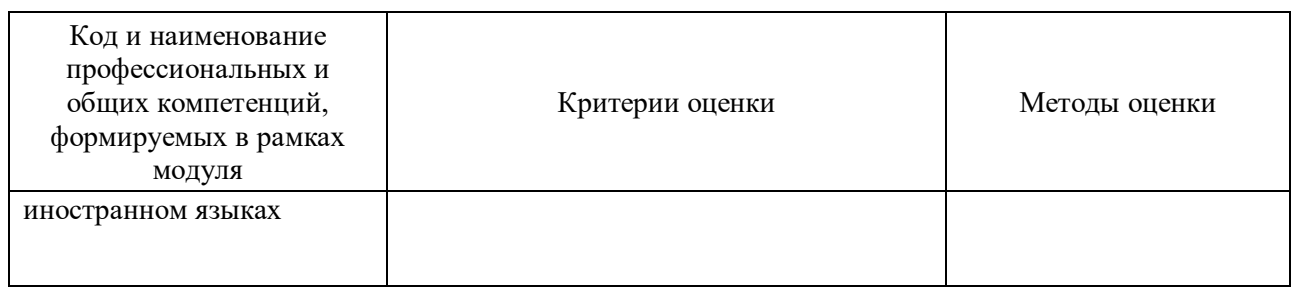

## Оценка сформированных навыков, в том числе в виде ОК и ПК для цифровой экономики

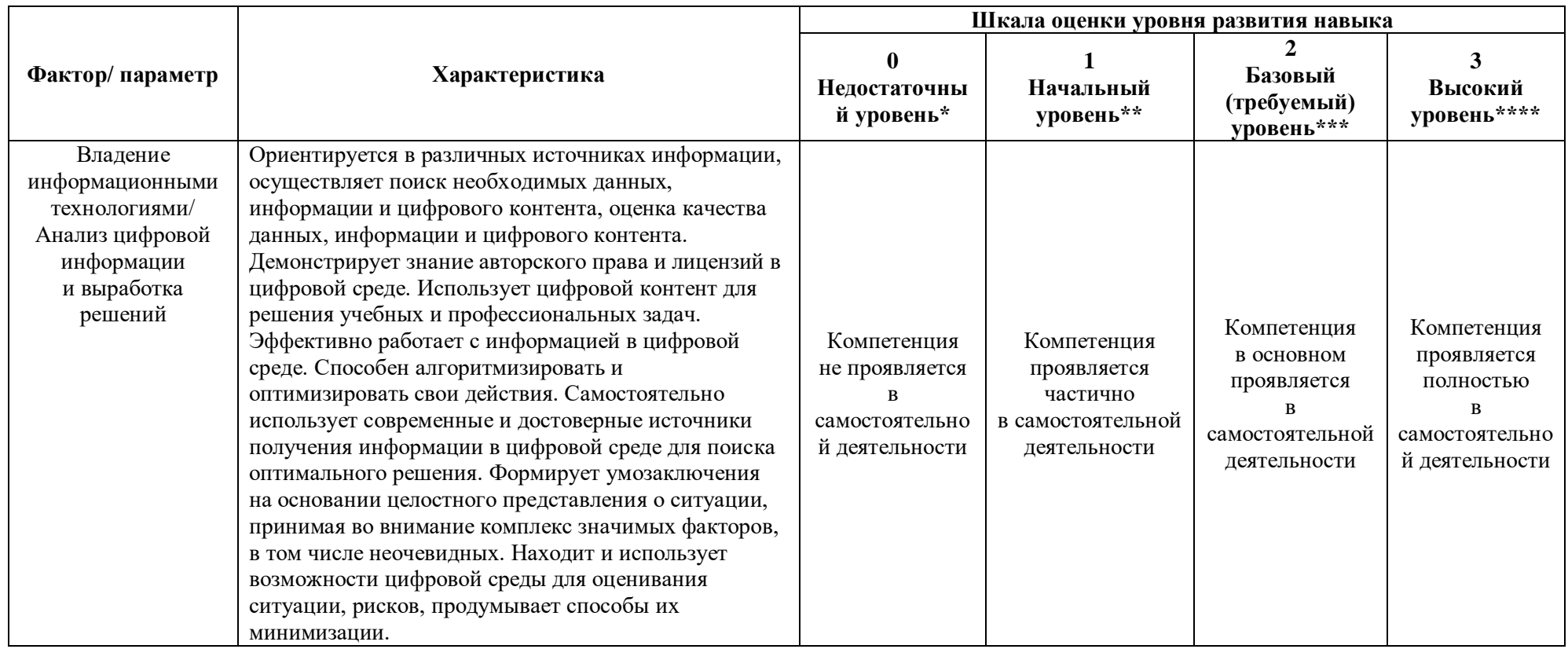